JavaプログラミングⅠ

2回目 **"**ようこそJavaへ**"**

# ■ 今日の講義で学ぶ内容 ■

- ・画面へのメッセージの表示
- ・文字や文字列、数値を表現するリテラル
- ・制御コードを表すエスケープシーケンス

 $\begin{tabular}{lllllllllllllllllllll} \rule{0.3cm}{0.4cm} & \hspace{-0.4cm} \textbf{and} & \hspace{-0.4cm} \textbf{and} & \hspace{-0.4cm} \textbf{and} & \hspace{-0.4cm} \textbf{and} & \hspace{-0.4cm} \textbf{and} & \hspace{-0.4cm} \textbf{and} & \hspace{-0.4cm} \textbf{and} & \hspace{-0.4cm} \textbf{and} & \hspace{-0.4cm} \textbf{and} & \hspace{-0.4cm} \textbf{and} & \hspace{-0.4cm} \textbf{and} & \hspace{-0.4cm} \textbf$ 

ソースファイル名: り57名.java

class クラス名 { public static void main(String[] args) { System.out.println("ここに出力したい文字列1行目"); System.out.println("ここに出力したい文字列2行目"); : } }

ソースコード例 ソースファイル名:Sample2\_1.java

```
// 画面に文字列を出力するコード
class Sample2_1
{
  public static void main(String[] args)
   {
      System.out.println("ようこそJavaへ!");
      System.out.println("Javaをはじめましょう!");
   }
}
```
実行画面

ようこそJavaへ! Javaをはじめましょう! **CICIC CICIC いろいろな出力方法 ココココココココ** 

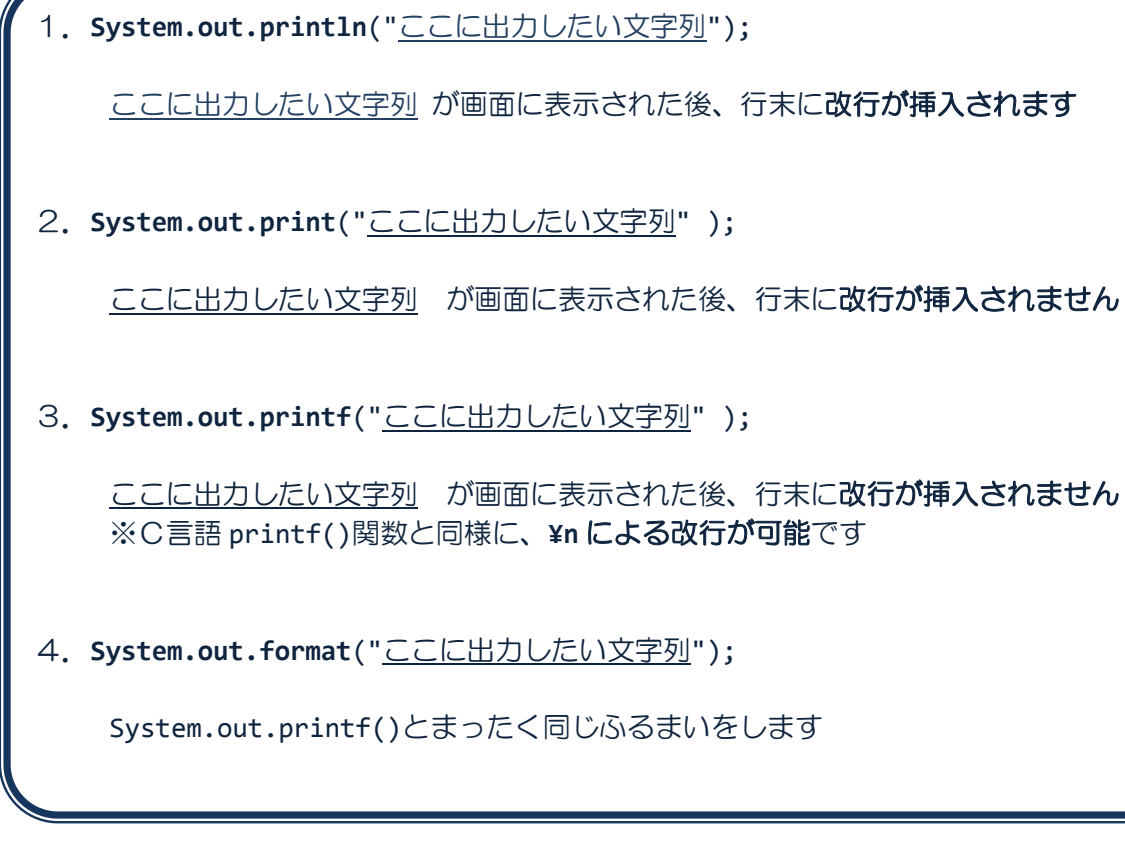

ソースコード例

ソースファイル名:Sample2\_2.java

```
class Sample2_2
{
   public static void main(String[] args)
   {
      System.out.println("1. println()による出力(行末に改行あり)");
      System.out.print("2. print()による出力(行末に改行なし)");
      System.out.printf("3. printf()による出力¥n");
      System.out.format("4. format()による出力¥n");
   }
}
```

```
1. println()による出力(行末に改行あり)
```
- 2. print()による出力(行末に改行なし) 3. printf()による出力
- 4. format()による出力

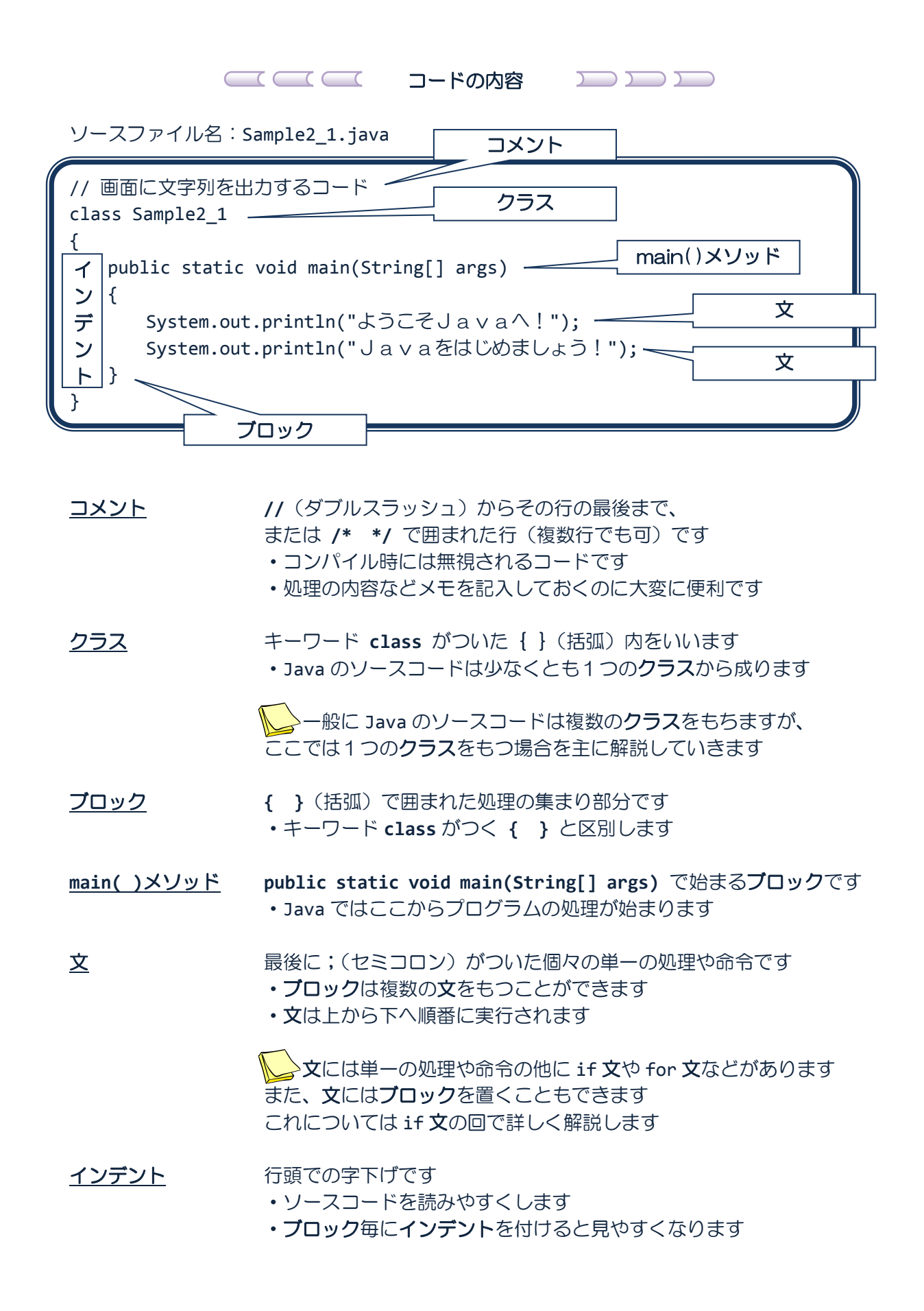

## □ □ □ 文字や文字列、数値の表記 ■ ■ ■ ■ ■ ■

リテラル マンチ コード内の値の表現です 値には、文字や文字列、数値などがあります

> 表現する対象に応じて、○○リテラルと呼ばれます たとえば、文字リテラル、文字列リテラルなどです

• 文字リテラル **Warrow Time (シ)グ My-F)で文字を囲み、一文字を表現**します

たとえば、'A'、'b'、'c' などです

・文字列リテラル **" "** (ダブルクォート)で文字列を囲み、文字列を表現します

たとえば、"Hello"、"こんにちは" などです

<mark>、</mark>〉"A" は大丈夫ですが、'Hello' はエラーになります 一文字は文字列の特別な場合と考えることができますので、 文字列リテラルで表現することができます しかし、文字リテラルは一文字である必要があります

•整数リテラル 整数をそのまま記述し、整数を表現します

たとえば、123、-23 などです

•浮動小数点数リテラル 実数値をそのまま記述し、実数値を表現します

たとえば、3.14、-1.2、0.24 などです

・論理値リテラル **true** 又は **false** を記述し、論理の真と偽を表現します

この他、空リテラルがありますが、Java プログラミングⅡで詳しく解説します

・空リテラル **null** を記述し、空の参照を表現します

このマークの内容は発展的なものです

# ソースコード例

ソースファイル名:Sample2\_3.java

```
class Sample2_3
{
   public static void main(String[] args)
   {
       System.out.println('A');
       System.out.println("Hello");
       System.out.println(123);
       System.out.println(0.24);
       System.out.println(true);
   }
}
```
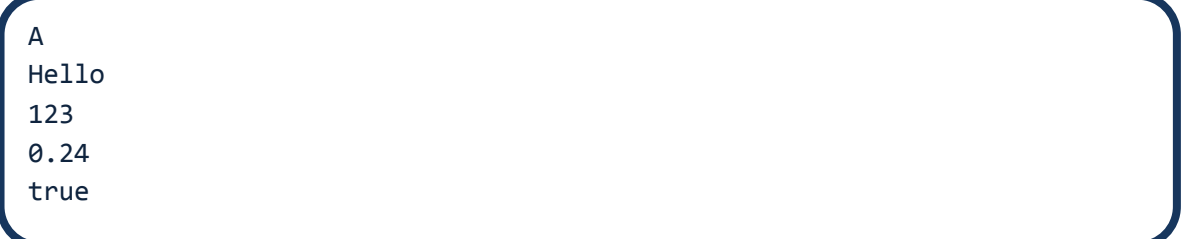

# エスケープシーケンス

## エスケープシーケンス ¥(円マーク)をつけた2つの文字により表現される一文字です

たとえば、'¥n'、'¥t' などです

 エスケープシーケンスは一文字の表現であるため、 文字リテラルで表現することができます

エスケープシーケンスは、改行やタブなどの機能を表現します

たとえば、System.out.print('¥n'); で改行が行われます

#### 次のような種類があります

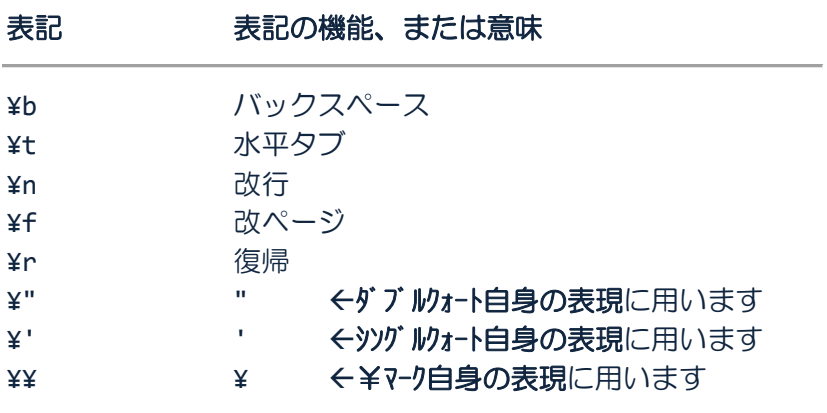

エスケープシーケンスは、

A や B などの一文字と同様に、文字列を構成する文字として 用いることができ、文字列リテラルに含めることができます

たとえば、"Hello**¥n**" です

 一文字は文字列の特別な場合と考えることができますので、 1つのエスケープシーケンスを"**¥n**"のように文字列リテラルで 表現しても問題はありません

# ソースコード例

ソースファイル名:Sample2\_4.java

```
class Sample2_4
{
   public static void main(String[] args)
   {
      System.out.println("バックスペースします¥b バックスペースしました");
      System.out.println("水平タブいれます¥t 水平タブいれました");
      System.out.println("改行します¥n 改行しました");
      System.out.println("復帰します¥r 復帰しました");
      System.out.println("ダブルクォートを表示します");
      System.out.println('¥"');
      System.out.println("円マークを表示します");
      System.out.println('¥¥');
   }
}
```

```
バックスペースしまバックスペースしました
水平タブいれました
改行します
改行しました
復帰しました
ダブルクォートを表示します
"
円マークを表示します
¥
```
# □ □ □ 整数リテラルと進数表現 ココココココココ

整数リテラルを用いて整数を表現するとき、12 や -4 のように通常は 10 進数を用います このほかに、**8** 進数や **16** 進数での整数の表現が可能です

10 の **8** 進数表現 **0**12 **0** で数値を始める **8** 進数表現とみなされます

例えば、System.out.println(012); は 10 と出力されます

10 の **16** 進数表現 **0x**A **0x** で数値を始める **16** 進数表現とみなされます

例えば、System.out.println(0xA); は 10 と出力されます

 記号 **x** は大文字でも小文字でもよいです 0xA と 0XA は同じ整数 10 を表現します

10 の **10** 進数表現 10 上記以外 **10** 進数表現とみなされます

例えば、System.out.println(10); は 10 と出力されます

**N→019 や 0x4g はエラーとなります** これは **8** 進数の各桁を **0**~**7** までを用いて表現するため、 また **16** 進数の各桁は **0**~**15** であり、アルファベットで **0**~**9**、**a**~**f**(または大文字 **A**~**F** でもよい)を用いて 表現するためです

ソースコード例

ソースファイル名:Sample2\_5.java

```
class Sample2_5
{
   public static void main(String[] args)
   {
       System.out.print("10 -> ");
       System.out.print(10);
       System.out.print(", 012 -> ");
       System.out.print(012);
       System.out.print(", 0xa -> ");
       System.out.print(0xa);
   }
}
```
10 -> 10, 012 -> 10, 0xa -> 10

 $\overline{\phantom{a}}$ 浮動小数点数リテラルと指数表現 ココココココココ

浮動小数点数リテラルを用いて実数を表現するとき、通常 3.14 や 0.2 のように書きます しかし、非常に大きな実数や小さな実数には指数表現を用いると大変に便利です

たとえば、

1.2**e**+2 は 1.2**×10**<sup>2</sup> を表現します

System.out.println(1.2e+2); とすると、120.0 と出力されます

1.0**e**-2 は 1.0**×10**-2 を表現します

System.out.println(1.0e-2); とすると、0.01 と出力されます

 記号 **e** は大文字でも小文字でもよいです 1.2e+2 と 1.2E+2 は同じ実数 120.0 を表現します

ソースコード例

ソースファイル名:Sample2\_6.java

```
class Sample2_6
{
   public static void main(String[] args)
   {
       System.out.print("1.2e+2 -> ");
       System.out.print(1.2e+2);
       System.out.print(", 1.0e-2 -> ");
       System.out.print(1.0e-2);
   }
}
```
実行画面

1.2e+2 -> 120.0, 1.0e-2 -> 0.01

文字列リテラルと他のリテラルとの連結

文字列リテラルは、整数リテラルや文字リテラルなど他のリテラルと+により連結できます 連結を上手に用いると、画面出力をするコードがすっきり見やすくなります

たとえば、"9 の次は"+10 とすると、"9 の次は 10"となり連結されます

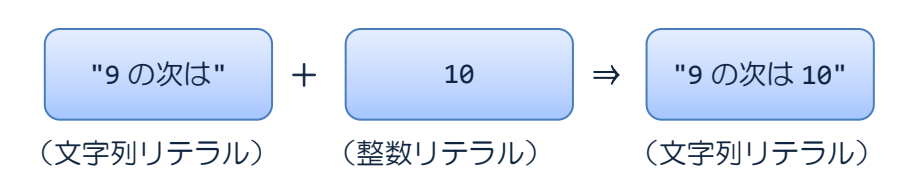

>連結の記号+は演算子といいます 演算子+の詳しい解説は「演算子」の回で行います ここでは演算子+と連結の機能を押さえておきましょう

ソースファイル名:Sample2\_7.java

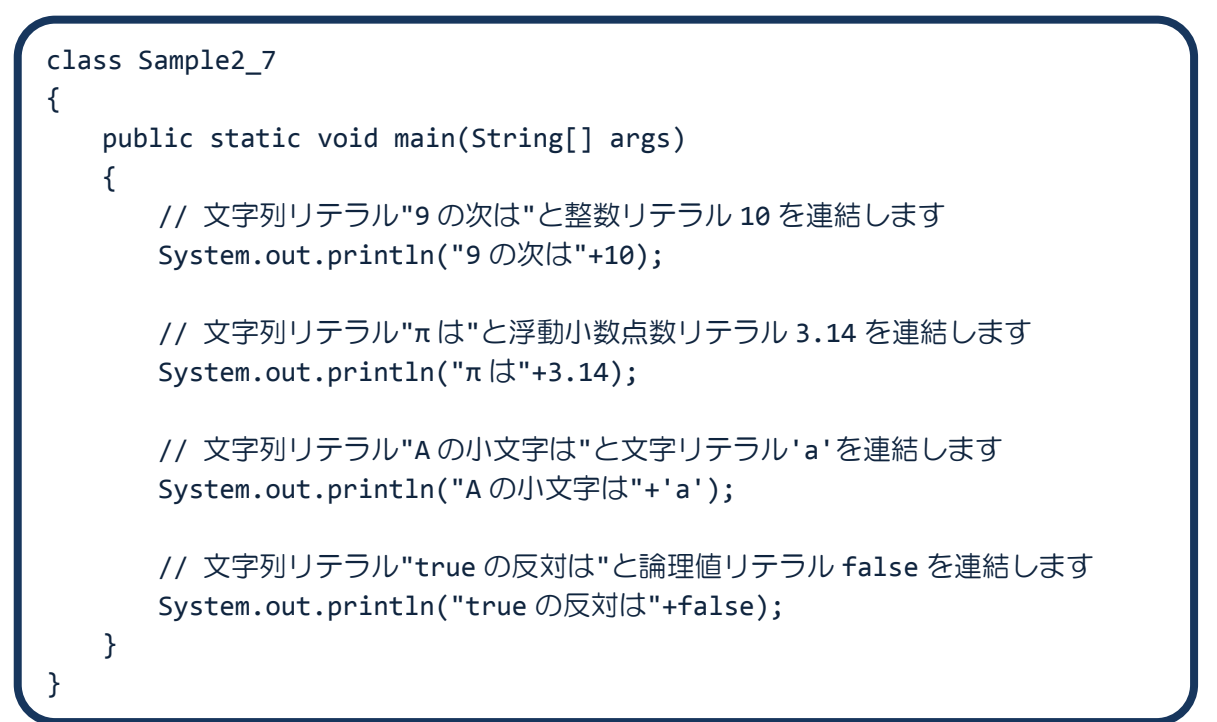

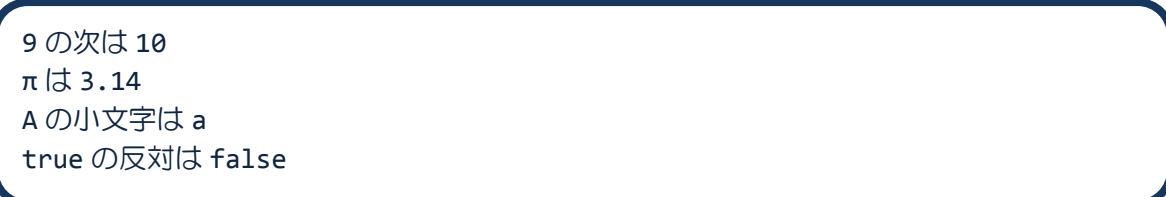

## ■ 今日の講義のまとめ ■

・Java での画面出力の方法にはいくつかあり、行の最後に改行が挿入される場合とされない 場合があります。

・Java のコードには、コメント、クラス、インデント、main()メソッド、ブロック、文とい う構成要素があります。

・Java のコード上での文字や文字列、数値はリテラルと呼ばれる決まった形式で表現されま す。'A'などの文字リテラル、"Java"などの文字列リテラル、20 などの整数リテラル、20.5 などの浮動小数点数リテラルがあります。

・エスケープシーケンスは文字リテラルの特別なものであり、¥マークとアルファベットの 2 文字で表現されます。'¥n'は改行、'¥t'はタブを画面に出力します。

・整数リテラルでは 16 などの 10 進数表現のほかに、020 などの 8 進数表現や 0x10 などの 16 進数表現が可能です。

・浮動小数点数リテラルでは通常の 120.0 のほかに 1.2e+2 のような指数表現が可能です。

# 22 H